## **Audacious - Feature #625**

## **Bring to front when adding files**

February 26, 2016 17:30 - Andreas Conrad

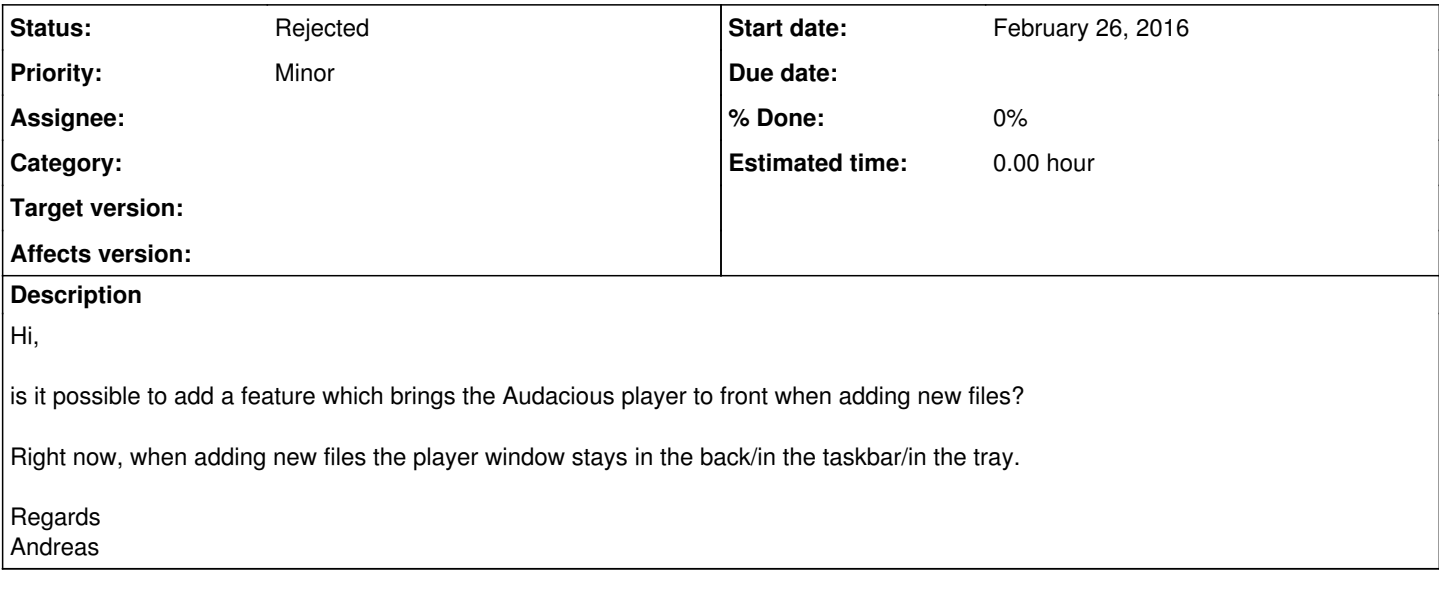

## **History**

## **#1 - February 27, 2016 02:50 - John Lindgren**

*- Status changed from New to Rejected*

The "-m" command line option does this already.

You might want to read "man audacious" and "man audtool" to find out about other features you're missing.